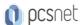

# MASK-14 - MOC AZ-2003 - DEPLOY CLOUD-NATIVE APPS USING AZURE CONTAINER APPS

Categoria: Applied Skills

#### INFORMAZIONI SUL CORSO

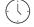

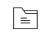

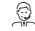

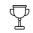

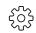

Durata: 1 Giorni Categoria: Applied Skills Qualifica Istruttore: Microsoft Certified Trainer

Dedicato a: Sviluppatore Produttore: Microsoft

#### **OBIETTIVI**

Develop the skills necessary to configure a secure deployment solution for cloud-native apps. Learn how to build, deploy, scale, and manage containerized cloud-native apps using Azure Container Apps, Azure Container Registry, and Azure Pipelines.

## **PREREQUISITI**

- -Basic understanding of cloud computing concepts: Familiarity with cloud computing fundamentals, such as virtualization, scalability, and on-demand resource provisioning.
- -Knowledge of containers: Understanding the concept of containers, their benefits, and how they differ from traditional apps and virtual machines.
- -Familiarity with container orchestration: Basic understanding of container orchestration platforms like Kubernetes and their role in managing containerized applications.
- -Experience with Azure: Some familiarity with Microsoft Azure and its core container services, such as Azure Container Registry, Azure Kubernetes Service, and Azure Container Apps.
- -Experience with deployments: Some familiarity with Azure DevOps or similar CI/CD tools for application deployment.
- -Experience with networks: Some familiarity with networking concepts and Azure Virtual Networks.

### CONTENUTI

Get started with cloud native apps and containerized deployments

Configure Azure Container Registry for container app deployments

Configure a container app in Azure Container Apps

Configure continuous deployment for container apps

Scale and manage deployed container apps

Guided project - Deploy and manage a container app using Azure Container Apps

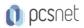

# **INFO**

Materiale didattico: Materiale didattico ufficiale Microsoft in formato digitale

Costo materiale didattico: incluso nel prezzo del corso a Calendario

Natura del corso: Operativo (previsti lab su PC)